Adobe Photoshop 2022 (version 23) keygen.exe Incl Product Key Free [Mac/Win]

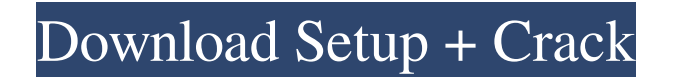

### **Adobe Photoshop 2022 (version 23) Crack + [32|64bit]**

1. \*\*File\*\* → \*\*New\*\*. The New dialog appears. The New dialog is divided into two tabs: Recent Files and From Files. The Recent Files tab lists the files that you have opened recently in Photoshop. If there are files on your hard drive that haven't been opened in Photoshop yet, you may see one or more of them in the Recent Files list. Click the Open button to load the file into Photoshop. The From Files tab lists your open files. The files are listed by the folder and filename in which they reside. You can then click the Open button to open the file in Photoshop. When you click the Open button to open a file that's on your hard drive, the file opens in Photoshop even though the file was created on your computer. The folder in which the file resides remains open on your hard drive. If you click the Open button to open a file in the From Files list and another application is already open on your computer with that same file, Photoshop will prompt you to switch to that open application. 2. \*\*Select Open For Editing from the New dialog's Files tab, as shown in\*\* \*\*Figure\*\* \*\*1\*\* \*\*.\*\* The Open For Editing dialog box opens (refer to Figure 1, top left). The dialog contains the following: \* \*\*Folder:\*\* The current folder in which Photoshop is opening the file. \* \*\*Filename:\*\* The name of the file that's being opened. \* \*\*Open:\*\* The Create a New document button. Clicking this button opens a new document in which the original contents of the file remain. \* \*\*Open:\*\* The Open button. Clicking this button opens the file in Photoshop and removes the contents from the original document. 3. \*\*In the Open For Editing dialog box, locate the file that you want to use, and click it.\*\* The Open For Editing dialog box should list the file, as shown in Figure 1, bottom left. 4. \*\*Click the Open button.\*\* Photoshop opens the file for editing. The file name, the folder name where the file resides, and the path (location of the file) appear at the top left of the Photoshop window. Most of the file opens in a new image layer, except for layers that were inserted by dragging a photo into a layer in the document. Because the "

#### **Adobe Photoshop 2022 (version 23) Crack+ License Code & Keygen For PC**

Adobe Photoshop and Adobe Photoshop Elements Features In this post, we will explain the basic and advanced features of Photoshop and Photoshop Elements. It will help you learn the differences between the two versions of Photoshop as well as the general features you will use in Photoshop. Open image The most basic feature in Photoshop. It is possible to open an existing document, open a new document or import an image. If you are unsure which option to choose, you can also just double click on the image to open it. Pixel Preview You can see the real image that you will create or edit by clicking on the "Pixel Preview" button. Pixel Photoshop You can also edit the pixels of the image using this feature. It is useful if you want to zoom in and out of the image. Feature 1: Import Import Method Currently, Photoshop and Photoshop Elements has 2 types of import methods: the new "Go to Develop…" method and the "File>Import from Device" method. File>Import from Device is a relatively new feature that makes it easier to start editing an image. This feature makes you able to import an image from external hardware. New "Go to Develop…" Paste into a new document The "Go to Develop…" option is the quickest way to open a new

document. This feature is also the easiest. All you need to do is to select the image you want to copy to your new document and then click on the go to develop icon. Import This is the method that most photographers and graphic designers use. In the menu bar, choose File>Import. Select the image file you want to import, then click on the Open button. Files you are importing The Import dialog box appears. Select the "Import" option from the "Type" menu in the dialog box. Click the "Import" button. Importing Image Feature 2: New Document New document settings In the "New Document" dialog box, you can set the size of the new document. Image Size You can choose to import the current image, the clipboard or a pre-defined size. You can also resize or rotate the image by moving the yellow handles. Resizing / Rotating image You a681f4349e

## **Adobe Photoshop 2022 (version 23) Crack + With Keygen X64**

otoxins (CTXs) are potent and specific activators of small conductance  $Ca^{2}+A$ -activated K<sup> $\land$ + $\land$ -channels (SK-channels) that</sup> regulate many physiologic events including cell proliferation, apoptosis,  $Ca^{2}+A$  oscillations, cytokinesis, and cellular volume regulation (Watkin et al., [@B141]; Frees and Clapham, [@B48]; Cook et al., [@B35]; Hoppler, [@B63]; Bosch and Villalba, [@B23]; Qu et al., [@B106]). Selective activation of SK channels by CTXs causes a resting membrane potential hyperpolarization, inhibits cell proliferation and cell survival, and promotes cell cycle arrest and apoptosis by a unique mechanism. The SK channel-mediated processes are orchestrated by cytosolic and plasma membrane Ca^2+^ and membrane phospholipids (PIP~2~) signaling pathways and protein kinase C (PKC) activation (Chidlow et al., [@B31]; Frees and Clapham, [@B48]; Cook et al., [@B35]; Olmos et al., [@B97]; Chidlow and Kuno, [@B30]; Wulle et al., [@B143]; Gradinaru et al., [@B56]). The SK channels are ligand-gated  $Ca^2+<sup>^</sup>$ -permeable channels composed of 12 subunits (alpha, beta, gamma, delta, and epsilon) known as SK1--SK4 channels (Fitches et al., [@B46]). The SK channels are activated by both cytosolic and plasma membrane Ca^2+^ (Hashimoto et al., [@B60]). The lumenal amino acids (a.a.) predicted to form one Ca^2+^ binding site in SK1--SK4 channels show wide variations, including SK1--SK4 alpha-helices, periplasmic loop regions, the extracellular loop regions, the loop connecting transmembrane domain II and III, and the cytoplasmic tail (Chidlow et al., [@B31]). Three sequence motifs, the SxFSKxT motif, the SxDFTV motif, and the polyamine binding site (PBS) characterized as SK1--SK4 channel-specific sequence

#### **What's New In?**

Q: Good libraries for secure access control & ACLs? Are there any libraries out there that can be used to create secure access control (ACLs) and filtering of access to data and resources? From an API perspective there are a lot of different implementations (beyond the simple ones such as ACLs via DB records): Distributed - webapp2 / webapp3: It's easy to roll your own using cookies, hidden variables, etc. but this is insecure and often time-consuming to implement. CAP - - User ID and full ACLs are provided. Resource Guard - - Resource Guard is a library for secure access control. It uses a cookie to store fine-grained access control policies. I want to write an application which is Web 2.0+ in nature but I am writing an API at the same time. From what I understand of the CAP system, it is not sufficient to run my application in Google App Engine unless I roll my own authentication scheme. (Which means I am still doing REST). It is not that I want to write my own because I don't know enough about how to implement this. I am just searching for a library that will help me get going on this. A: You want to use the GAE Resource Guard. It is as simple as using the webapp2 module of App Engine and creating a ACL-enforced API. I use it at work in a web application with over 10M monthly pageviews, and it works perfectly. Only one controller in the app needs to implement the AccessControlManager. This handles the cookies and hidden variables, and puts them in the path to the GAE WS. All the rest is contained in the GAE WS. This allows the WS to enforce the ACL and does not require you to write any more code. The GAE WS is completely cookie based, so all the session state is retained across requests. 196 Ga. App. 675 (1990) 396 S.E.2d 47 MACON PONTIAC TRUCK CENTER, INC. v. TROY et al.

# **System Requirements:**

For nvidia graphics card set up your Graphic Card to Custom in your Graphics tab in the V-REX main menu, the custom graphic settings are required for this build. Depending on the Game you use in the world the amount of audio you will hear will differ. Download and install the Games HDD patches. (available for free on the steam store) (available for free on the steam store) Enjoy the build and have fun Hi all and welcome to another build. This build was made with the goal

<https://kinderspecial.com/blog/index.php?entryid=5311> <https://aghadeergroup.com/2022/06/30/adobe-photoshop-cc-2018-crack-full-version-download-2022/> <https://kramart.com/photoshop-2022-version-23-0-crack-serial-number-april-2022/> <https://damariuslovezanime.com/adobe-photoshop-cs3-free-latest/> <https://earthoceanandairtravel.com/2022/06/30/photoshop-cc-2019-version-20-crack-full-version-free-mac-win-updated-2022/> <http://www.ndvadvisers.com/adobe-photoshop-cs5-crack-mega-download-latest/> <https://csbgam.fr/photoshop-2021-version-22-3-1-free-win-mac-2022/> <https://www.cameraitacina.com/en/system/files/webform/feedback/gildae683.pdf> <https://psy-info.ru/all/adobe-photoshop-2022-version-23-0-2-crack-with-serial-number-keygen-for-lifetime/> <https://liquidonetransfer.com.mx/?p=28132> <https://drogueriaconfia.com/adobe-photoshop-cs3-serial-key-free-download-latest/> [https://fessoo.com/upload/files/2022/06/Kdrhq6YqATnlzOXm1OtU\\_30\\_5d17bee2dedbff68aaa8e953c05239a9\\_file.pdf](https://fessoo.com/upload/files/2022/06/Kdrhq6YqATnlzOXm1OtU_30_5d17bee2dedbff68aaa8e953c05239a9_file.pdf) <https://www.stevens.edu/system/files/webform/alumninews/Adobe-Photoshop-2022-Version-2301.pdf> <https://www.elitetest.com/system/files/webform/plan-documentation/tillsai376.pdf> <https://alamaal.net/blog/index.php?entryid=47862> <https://6v9x.com/adobe-photoshop-express-key-generator-3264bit-2022-latest/> <http://pearlhmmph.com/wp-content/uploads/2022/06/takipatw-2.pdf> [https://www.colchesterct.gov/sites/g/files/vyhlif4286/f/uploads/boardscommissionapp2015\\_0.pdf](https://www.colchesterct.gov/sites/g/files/vyhlif4286/f/uploads/boardscommissionapp2015_0.pdf) <https://www.novilinguists.com/sites/default/files/webform/courbal500.pdf> <https://made4you.london/adobe-photoshop-2021-version-22-0-0-crack-full-product-key-free-download/>